# **Chapter** 10

# **Image understanding**

This chapter provides tools for extracting high-level information from images, building models, and identifying their parameters.

RANSAC—Random sample consensus—(function [ransac](#page-0-0), p. [140\)](#page-0-0) is a general and widely used technique for identifying the most plausible model from data containing a large proportion of outliers. It is typically used for geometry recovery in stereo and 3D reconstruction tasks.

Gaussian mixture models (function [gaussianmixture](#page-6-0), p. [144\)](#page-6-0) are standard for both uni-dimensional and multidimensional data that come from several approximately Gaussian sources. This is often the case for an image histogram or for positional measurements of several moving objects.

Point distribution models describe shape families based on a set of landmark points on their contours, capturing their typical variations by a mean shape and a small number of eigenshapes. The model can be learned from a set of training contours (function [pointdistrmodel](#page-11-0), p. [148\)](#page-11-0). Using a priori shape information from a point distribution model in segmentation (called active shape models, [asmfit](#page-0-0), p. [154\)](#page-0-0) leads to very robust techniques.

#### **10.1 Problems**

- 10.1. Give an example of a real-world image understanding technique based on a bottomup strategy.
- 10.2. Give an example of a real-world image understanding technique based on a top-down strategy.
- 10.3. What information is represented by a point distribution model?
- 10.4. Define principal components analysis.
- 10.5. Explain the process of determining the modes of variation in point distribution models. How is it possible that only a small number of modes is enough to cover most of the shape variations?
- 10.6. Consider Table  $\Box$ :10.1. How many principal components must be used in the point distribution model to leave less than 5% of the variation unexplained?
- 10.7. What is an active appearance model? How does it differ from an active shape model?
- 10.8. What is the purpose and principle of discrete labeling?
- 10.9. Explain how each of the terms of the objective function [Equation  $\Box$ :10.36] contributes to image interpretation.
- 10.10. Draw a simple image, label objects in it, and determine a region adjacency graph.
- 10.11. Draw a simple image and a corresponding region adjacency graph. Merge two neighboring regions and explain how the adjacency graph is updated.
- 10.12. Define an order-*k* Markov model.
- 10.13. Define an order-*k* hidden Markov model.
- 10.14. Define (i) evaluation, (ii) decoding, and (iii) learning in the context of hidden Markov models.
- 10.15. Explain the discrete relaxation strategy. Choose a small real world example and show a possible relaxation sequence.
- 10.16. In the recursive contextual classification approach [Algorithm  $\mathbb{E}1:10.10$ ], after how many recursive steps will image information at location (53, 145) influence the labeling at location (45, 130)?
- 10.17. Considering the 'ball on the lawn' example [Figure  $\mathbb{E}[.10.36]$ , sketch a specific region adjacency graph for the image segmentation and interpretation hypotheses represented by the following genetic strings: (i) LLBLB, (ii) LLBBL, (iii) BLLLB.
- 10.18. Describe a genetic image interpretation algorithm for the task of labeling a segmented scene.
- 10.19. Consider an alphabet {0*,* 1} and a string 000010000100001010000100. Construct a first-order Markov model and estimate the transition probabilities. How likely is it to observe the sequence 110111?
- 10.20. Suppose an image consists of 90% background and 10% foreground. The background pixels have a normal distribution with mean 5 and standard deviation 100, the foreground pixels are also normally distributed with mean 150 and standard deviation 30. What is the probability distribution of a randomly chosen pixel? (Write an equation.)
- 10.21. Take an image and shift it by several pixels in an arbitrary direction. Detect feature points in both images using the Harris detector (function [harris](#page-0-0), p. [61\)](#page-0-0). Use RANSAC (function [ransac](#page-0-0), p. [140\)](#page-0-0) to determine the shift. How does the number of points influence the computational time? Study the effect of adding random perturbations to the point positions.
- 10.22. Write an algorithm for fitting a learned point distribution model (PDM) to a new shape based on iteratively minimizing the number of misclassified pixels (pixels marked as object by the PDM and background in the new shape, and vice versa). Compare its speed, accuracy and capture range with the ASM fit, function [asmfit](#page-0-0) (p. [154\)](#page-0-0). You can use the hand image from Figure [10.6.](#page-20-0)

10.23. Determine empirically from a chosen text the transition probabilities of the characters of English words. (Hint: consider only letters within words, ignore punctuation). Construct a first-order HMM, with hidden states corresponding to the true letters. The input features might, for example, be the bay and lakes count [Figure  $\mathbb{E}[2.2.15]$ ] for each letter. Take a set of words, convert each to a sequence of feature vectors, and use the Viterbi algorithm [Section  $\Box$ ]:10.9] to estimate the original words. How much error do you make? Refine your feature set to improve the performance.

### **10.2 Random sample consensus: ransac**

RANSAC [Section  $\Box$ :10.2] is a stochastic parameter estimation technique which is especially useful for data containing a large number of outliers. The implementation described here extends the basic version [Algorithm  $\mathbb{E}[.10.4]$  by automatic estimation of the number of iterations to perform. Whenever an iteration is successful, the number of points *Q* consistent with the currently best model (the number of inliers) is used to calculate an estimate of the inlier ratio  $\xi = Q/N$ , where *N* is the total number of data points. If we accept a failure probability  $\zeta$  that RANSAC does not find a correct solution, the total number of iterations to perform is

$$
K = \frac{\log \zeta}{\log(1 - \xi^M)},\tag{10.1}
$$

where *M* is the number of data points used to determine the model parameters.

The interface between the RANSAC core and the particular model to be determined consists of two user-provided functions: get\_model calculates the model parameter from a small part (sample) of the data and get\_inliers determines which data points are consistent with a given model.

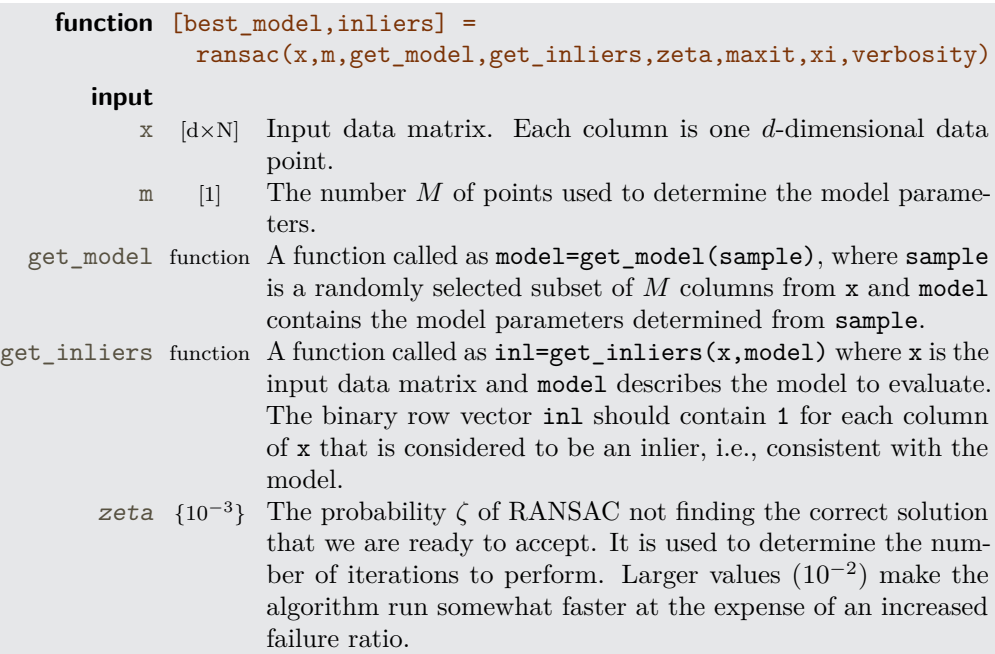

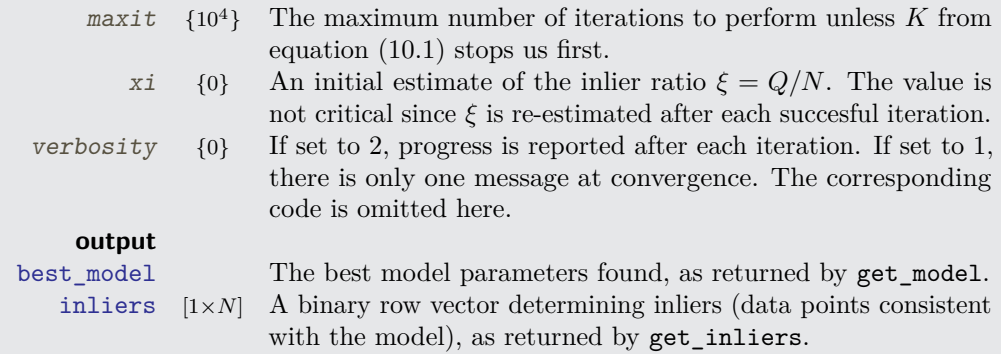

We initialize the iteration counter iter and the best-so-far model parameters (best model, best\_support, inliers). The number of iterations to perform is estimated using function numiters that implements Equation [10.1.](#page-0-0)

```
[d,n] = size(x);
iter = 0;best_model = [];
best support = 0;
inliers = [];
maxiter = min( maxit, numiters(xi,zeta,m) );
```
The main loop starts by randomly drawing a set ind containing *M* unique numbers from 1 *. . . N*. It is used to get the *M*-column subset sample of x.

```
while iter<maxiter
 ind = randsample(n, m);
  sample = x(:,ind);
```
If the function  $\triangle$ : randsample is not available (because it belongs to Matlab's Statistical toolbox) we can use  $ind=randperm(n)$ ;  $ind=ind(1:m)$  instead at the expense of some slowdown. We calculate the model parameters and the corresponding support (number of data points consistent with the model) by calling the user-provided functions get model and get\_inliers.

```
model = get_model( sample );
inl = get_inliers( x, model );
support = sum(in1);
```
If the support is smaller than *M*, there is something wrong, so we alert the user.

```
if support<m
  warning('ransac:␣Support␣of␣the␣generated␣model␣is␣smaller␣than␣M.')
end
```
If the current model is better than the best model so far, we update the best model parameters and the number of iterations maxiter.

```
if support>best_support
 best_support = support; best_model = model; inliers = inl;
 xi = support/n;maxiter = min( maxit, numiters(xi,zeta,m) );
end
```
We increment the iteration counter and loop again.

iter = iter+1; **end** % while loop

**function** iters =  $numiters(xi, zeta, m)$ 

Function numiter determines the total number of iterations to perform from equation [\(10.1\)](#page-0-0). Parameter xi is the inlier ratio and zeta the acceptable failure probability. **if** xi<**eps**

```
iters = Inf;
else
  iters = max( 1, ceil( log(zeta)/log(1-xi^m) ) );
end
```
#### **Example**

We demonstrate RANSAC on the task of identifying a straight line from a cloud of points. The line will be described as  $y = a_0 + a_1x$  with a model parameter vector  $[a_0, a_1]$ . In particular we choose a line  $a_0 = 10$ ,  $a_1 = 0.3$ . We generate  $N = 1000$  points of which  $\xi N$ are inliers, distributed regularly on the given straight line for  $x \in [0, 100]$ , with normal noise with a standard deviation  $\sigma = 1$  (sigma) added to the *y* component. The remaining  $(1 - \xi)N$  points are outliers, distributed uniformly over the rectangle  $(x, y) \in [0, 100]^2$ . Finally, the data points are randomly permuted.

```
n = 1000;
ninl = ceil(xi*n); % number of inliers
noutl = n-ninl; \frac{1}{n} number of outliers
a1 = 0.3; a0 = 10; % straight line parameters
t = 100*(0:ninl-1)/(ninl-1);xinl = [t; a0+t*a1+sqrt(sigma)*randn(1,min1)];xoutl = 100 * rand( 2, noutl );
x = [x \text{inl xoutl}];x = x (:, randperm(n));
```
RANSAC is called with the default parameters. Functions [find\\_line](#page-0-0) and [close\\_to\\_line](#page-0-0) are defined below. For comparison, we also calculate a least squares estimate of the line parameters using function  $\triangle$ :regress.

```
[model, inliers] = ...
  ransac( x, 2, \mathbb{G} of ind line, \mathbb{G}(x, \text{model})close to line(x,model,sigma) );
outliers = not(inliers);
lregr = regress(x(2,:)', [ones(n,1) x(1,:)']);
```
Finally, we show the original samples, the true line (blue), the line found by linear regression (green) and the line found by RANSAC (red).

```
t1 = [0 100];plot( x(1,inliers),x(2,inliers),'b.', t1,a0+a1*t1,'b-', 'LineWidth',6);
hold on
plot( x(1,outliers), x(2,outliers), 'c.', ...
      t1, model(1) + model(2) * t1, 'r-', ...t1, lregr(1)+lregr(2)*t1, 'g-'', 'LineWidth', 2);hold off
```
**function**  $model = find\_line(x)$ 

Function find\_line identifies line parameters  $[a_0 a_1]$  from two points passed as columns of x. For simplicity, we temporarily ignore division by zero as such deficient models will be refused later.

```
[d,n] = size(x);
s = warning( 'off', 'MATLAB:divideByZero' );
a1 = (x(2,1)-x(2,2)) / (x(1,1)-x(1,2));
warning(s);
a0 = x(2,1) - a1*x(1,1);model = \lceil a0 a1 \rceil:
```
function  $inl = close to line(x, model, sigma)$ 

Function close<sub>\_to\_line</sub> determines which points of x are 'sufficiently close' to the line described by model. We know that the *y* coordinate has been corrupted by Gaussian noise with a known standard deviation  $\sigma$ . We choose the threshold to determine 'sufficient closeness' as  $3\sigma$ , which corresponds to a 95% confidence interval.

```
[d, n] = size(x);y = model(1)*ones(1, n) + model(2)*x(1,:);inl = abs(x(2,:) - y) < 3*sigma;
```
Figure [10.1](#page-7-0) shows the results of the experiment above for different values of the inlier ratio *ξ*. For  $\xi = 1$  (only inliers, top left), the least-squares approach is marginally better than RANSAC. With increasing  $\xi$ , the least-squares estimate deteriorates significantly and eventually breaks down completely, while RANSAC always identifies the correct line, even for  $\xi$  as low as 0.1. However, bear in mind that the number of RANSAC iterations increases significantly with decreasing  $\xi$ ; from 5 for  $\xi = 0.9$  to 281 for  $\xi = 0.1$ . This effect would be even more pronounced for higher *M*.

# <span id="page-6-0"></span>**10.3 Gaussian mixture model estimation: gaussianmixture**

A Gaussian mixture model [Section  $\Box$ :10.10] is described by means  $\mu_k$ , covariances  $\Sigma_k$ and weights  $w_k$ . The probability density is given as

$$
p(\mathbf{x}) = \sum_{k=1}^K w_k \frac{1}{(2\pi)^{\frac{d}{2}} |\Sigma_k|^{\frac{1}{2}}} \exp\left(-\frac{1}{2}(\mathbf{x} - \mu_k)^T \Sigma_k^{-1}(\mathbf{x} - \mu_k)\right),
$$

where *d* is the dimension. The parameters  $\mu_k$ ,  $\Sigma_k$ , and  $w_k$  can be estimated from *N* samples  $\mathbf{x}_1, \ldots, \mathbf{x}_N$  using the expectation-maximization (EM) algorithm [Algorithm  $\mathbb{E}[10.17]$ . The algorithm performs well in practice even though global optimality of the result is not guaranteed.

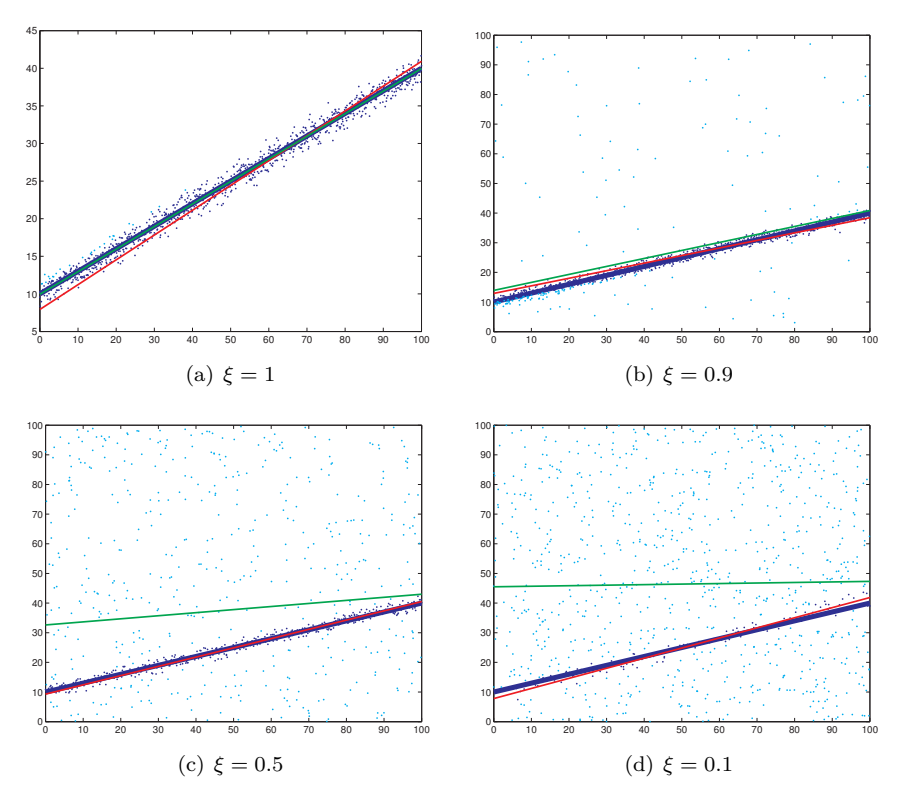

<span id="page-7-0"></span>**Figure 10.1**: Scatter plot of input data points for different values of the inlier ratio *ξ*. The true straight line to be identified is show in blue, its least squares estimate in green, and the RANSAC estimate in red. The points identified by RANSAC as inliers are shown in blue, outliers in light blue.

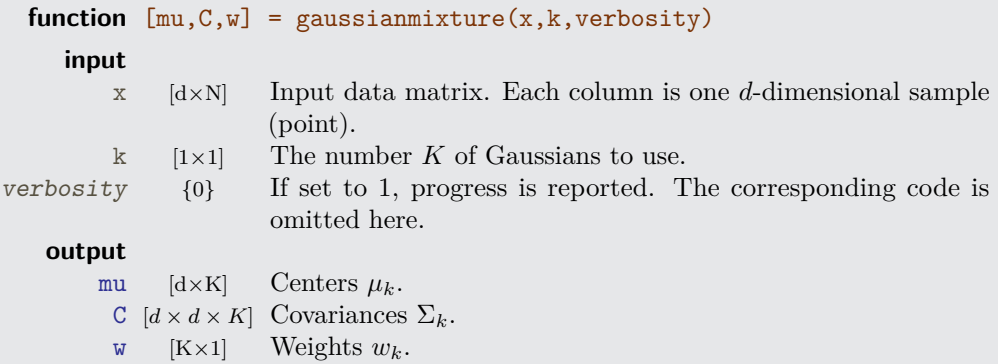

A suitable number of Gaussians *K* can be found either experimentally or by using more sophisticated approaches, such as the minimum description length principle [Section  $\Box$ :10.10].

The initial centers  $\mu_k$  are found using  $\blacktriangle$ :kmeans clustering. The transpose  $(x', m'')$ serves to harmonize row/column conventions which are unfortunately not consistently used in Matlab.

 $[d, n] = size(x);$  $\lceil \text{idx} \cdot \text{mul} \rceil = \text{kmeans}(\chi', \kappa)$ :  $mu = mu'$ ;

The initial covariances C of each cluster (Gaussian) are calculated. Note that C is a 3D matrix (table). The weights w are initialized as uniform.

```
C = zeros( d, d, k );
for i = 1:kC(:,:,i) = cov(<math>x(:,idx == i)'</math>);
end
```

```
w = \text{ones}(n,1)/k:
```
The expectation-maximization (EM) core consists of a loop which is normally exited through the break statement (below) when convergence is detected. In the expectation step, we calculate for all data points  $\mathbf{x}_i$  and all Gaussian components the probability that a particular point is generated by a particular component. (The function [gausspdf](#page-0-0) is given below.) This probability is stored in p and normalized to sum to one for each point. The new weights w are the means of  $p$  for each Gaussian over all points.

```
for iter = 1:10000
  p = zeros( k, n );
  for i = 1:kp(i,:) = w(i) * gaussian(f(x, mu(:,i), C(:,:,i)));end
  p = p ./ repmat(sum(p),k,1);
  w = \text{mean}(p, 2);
```
In the maximization step, the new parameters  $\mu_k$  and  $\Sigma_k$  are calculated using sample means and covariances weighted by the probabilities  $p$  [Equation  $\Box$ :10.75]. sump serves to normalize p across components.

```
oldmu = mu; oldC = C;sump = sum( p, 2 );
for i = 1:kmu(:,i) = x*p(i,:)'/sump(i);dif = x - repmat(mu(:,i), 1, n);
  C(:,:,i) = (repnat(p(i,:),d,1).*dif) * dif'/sump(i);end
```
Convergence is detected by comparing the maximum change of the Gaussian parameters  $\mu_k$  and  $\Sigma_k$  with a threshold. This normally works well, however, for better flexibility, relative error could be tested too and both thresholds could be made user-selectable.

```
e = max( [abs(mu(:) - oldmu(:))' abs(C(:) - oldC(:))'] );
  if e<1e-6, break; end
end % for iter
```
**function**  $prob = gausspdf(x,mean, sigma)$ 

Given a mean mean (as a column vector) and covariance matrix sigma of a *d*-dimensional Gaussian distribution, evaluate the probability density function at all points x. Each column of x corresponds to one point.

```
[d, n] = size(x);prb = zeros( n, 1 );
sigmainv = inv(sigma);
c = (2*pi)^(-0.5*d) * sqrt( det(sigmainv) );
for i = 1:ndif = x(:,i)-mean;
 prob(i) = c * exp(-0.5*diff'*signaining*diff);end
```
#### **Example**

In a 1D example  $(d = 1)$ , we randomly generate  $N = 1000$  points using a mixture of *K* = 3 Gaussians with weights  $w_1 = 0.2$ ,  $w_2 = 0.5$ ,  $w_3 = 0.3$ , means  $\mu_1 = 10$ ,  $\mu_2 = 20$ ,  $\mu_2 = 30$ , and variances  $\Sigma_1 = 4$ ,  $\Sigma_2 = 25$ ,  $\Sigma_3 = 1$ . Note that the third parameter given to :random is a standard deviation (the square root of the variance).

```
n = 1000;
w1 = 0.2; w2 = 0.5; w3 = 0.3;
x = [random( 'norm', 10*ones(1,floor(n*w1)), 2*ones(1,floor(n*w1)) ) ...
     random( 'norm', 20*ones(1,floor(n*w2)), 5*ones(1,floor(n*w2)) ) ...
     random( 'norm', 30*ones(1,floor(n*w3)), 1*ones(1,floor(n*w3)) )];
```
Then the EM algorithm [gaussianmixture](#page-6-0) (p. [144\)](#page-6-0) is run. It takes about 230 iterations.

 $[mu, C, w] =$  gaussianmixture(x, 3);

The estimated parameters are very close to the true ones, up to a permutation:

```
mu = 20.0356 10.1856 29.9062
C(:,:,1) = 24.5475C(:,:,2) = 3.8672C(:,:,3) = 1.0375W' = 0.5024 0.1928 0.3048
```
Figure [10.2a](#page-10-0) shows the histogram of the generated samples calculated using function  $\triangle$ :hist with bin size 1, over which we superimpose the probability density functions of the three Gaussians and the total mixture density (Figure [10.2b](#page-10-0)). Observe that the estimate (in red) closely follows the true p.d.f. (in blue).

We continue with a 2D example  $(d = 2)$ , with  $N = 1000$  points generated with weights  $w_1 = w_2 = 0.5$ , means  $\mu_1 = \begin{bmatrix} 0 & 0 \end{bmatrix}$ ,  $\mu_2 = \begin{bmatrix} 30 & 10 \end{bmatrix}$  and covariances

$$
\Sigma_1 = \begin{bmatrix} 104 & 50 \\ 50 & 109 \end{bmatrix}, \qquad \Sigma_2 = \begin{bmatrix} 25 & 0 \\ 0 & 9 \end{bmatrix}.
$$

<span id="page-10-0"></span>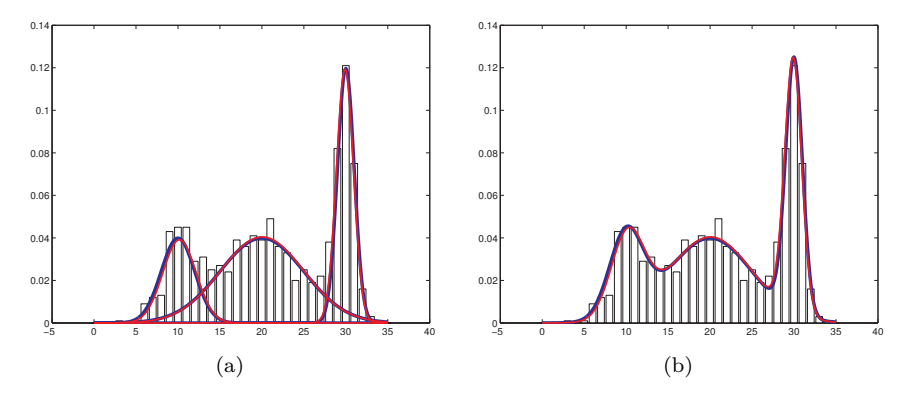

**Figure 10.2**: Histogram of samples generated from a weighted mixture of three Gaussians with superimposed probability density functions of the Gaussians (a) and of the mixture (b). The blue curve represents the true underlying p.d.f., while the red curve was generated using the estimated parameters. Note that the curves overlap, indicating a very good fit.

We generate samples from a random variable with identity covariance matrix. These samples are then linearly transformed to obtained the desired distribution. Note that the covariance matrices are the squares of the matrices used to multiply the original xy values.

```
xy = \text{random}( 'norm', \text{zeros}(2,n), \text{ones}(2,n) );
xy(:,1:n/2) = [2 10; 10 3] * xy(:,1:n/2);xy(:,n/2+1:end) = [5 \ 0; \ 0 \ 3] * xy(:,n/2+1:end) + repmat([30 \ 10]',1,n-n/2);
```
The EM algorithm [gaussianmixture](#page-6-0) (p. [144\)](#page-6-0) only needs about 30 iterations to converge and the results are reasonably good (again, up to a permutation).

```
[mu, C, w] = gaussianmixture(xy, 2);
mu = 30.2204 -0.55299.9383 0.0610
C(:,:,1) = 25.9354 \qquad 1.30441.3044 10.0829
C(:,:,2) = 102.9239 54.8432
          54.8432 125.7839
w' = 0.5053 0.4947
```
Figure [10.3a](#page-11-1) shows the generated point set. Points generated from the two Gaussian distributions are distinguished by color. Figure [10.3b](#page-11-1) adds contour levels for both Gaussian components and the mixture p.d.f. calculated from the parameters estimated by the EM algorithm. The contour level thresholds were chosen so that they delineate a 95% confidence region, i.e. 95% percent of the samples from the particular group are supposed to lie inside on the average. This turns out to correspond very well to reality in our case, there are 49 points outside the confidence region for the mixture p.d.f. (in red).

<span id="page-11-1"></span>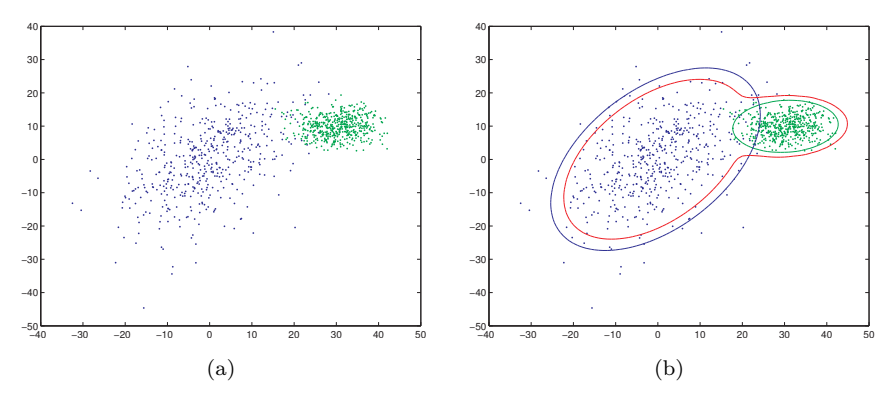

**Figure 10.3**: (a) Scatter plot of samples generated from a weighted mixture of two Gaussians, with components distinguished by color. In (b) we also show 95% confidence regions calculated from the estimated parameters for both components (in blue and green) and the mixture (in red).

#### <span id="page-11-0"></span>**10.4 Point distribution models: pointdistrmodel**

The point distribution model [Section  $\Box$ :10.3] describes a family of shapes by their mean and a small number of eigenvectors. The shapes are represented by landmark coordinates on their contours. We show here how to automatically create the statistical description from a set of training examples [Algorithm  $\Box$ :10.5].

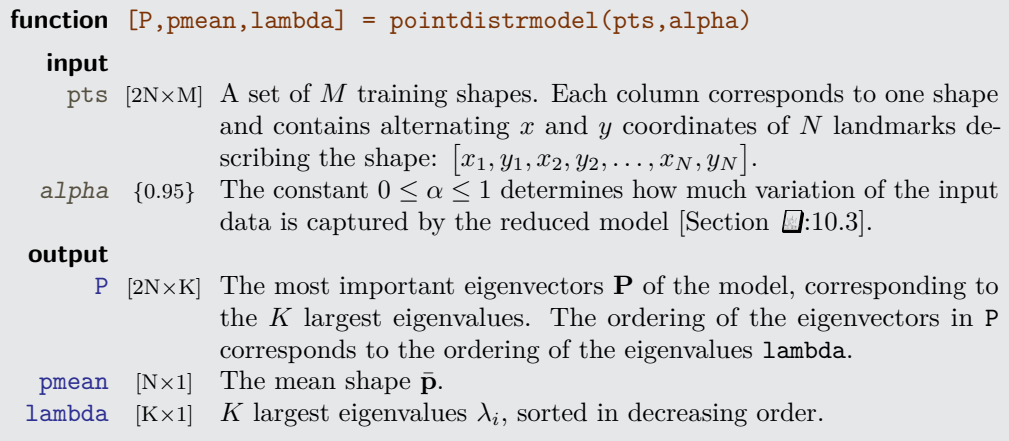

On return, the mean shape pmean is aligned with the first training shape  $pts(:,1)$ . Modified shapes can be obtained as  $\bar{\mathbf{p}} + \mathbf{Pb}$  [Equation  $\Box$ :10.5].

Start by aligning all other shapes with the first shape using function [pointalign](#page-0-0) (p. [150\)](#page-0-0). The mean pmean is calculated by averaging the transformed shapes.

```
[n,m] = size(pts);
for i = 2:mpts(:,i) = pointalign( pts(:,1), pts(:,i));
end
pmean = mean( pts, 2 );
```
We iterate in the main while-loop until the change of the mean shape between iterations as measured by  $\mathbf r$  (in pixels) becomes smaller than a predefined threshold. The convergence is fast, so a fixed threshold can be used.

 $r = \inf$ : **while** r<1e-6

In the main loop, we repeatedly align the mean shape pmean to the first shape  $pts(:,1)$ , align all other shapes to the mean shape pmean, and recalculate the mean.

```
pmean = pointalign( <math>pts(:,1)</math>, <math>pmean)</math>for i = 2:mpts(:,i) = pointalign( pmean, pts(:,i) );
  end
  oldmean = pmean;
  pmean = mean( pts, 2 );
  r = norm( (oldmean-pmean)/n );
end % while loop
```
The covariance matrix S is calculated from the differences from the mean shape deltap. We calculate its eigenvalues lambda and eigenvectors P.

```
delta = pts - remat(pmean, 1, m);S = cov(dettap');[P,D] = eig(S);
lambda = diag(D);
```
Finally, we simplify the model by considering only the *K* largest eigenvalues, with the smallest *K* such that  $\sum_{i=1}^{K} \lambda_i \ge \alpha \sum_{i=1}^{N} \lambda_i$ . Note that the function  $\blacklozenge$  eig returns the eigenvalues in increasing order, so we need to consider the *K* last ones and reverse them.

```
limit = alpha*sum(lambda);
K = n; partsum = lambda(K);
while K>1
  if partsum>limit, break; end
 K = K-1; partsum = partsum+lambda(K);
end
lambda = lambda(end:-1:K);
P = P(:,end:-1:K);
```
#### **Aligning the shapes**

Suppose we have a moving shape and a reference shape described by landmark coordinates  $(x_i, y_i)$  and  $(x'_i, y'_i)$ , respectively. We need to find a transformation consisting of rotation, translation, and scaling that transforms the moving shape onto the reference shape in the 'best' way [Section  $\Box$ :10.3], defined as minimizing a sum of squared distances

$$
E = \sum_{i=1}^{M} w_i \left\| s \begin{bmatrix} \cos \theta & -\sin \theta \\ \sin \theta & \cos \theta \end{bmatrix} \begin{bmatrix} x_i \\ y_i \end{bmatrix} + \begin{bmatrix} t_x \\ t_y \end{bmatrix} - \begin{bmatrix} x'_i \\ y'_i \end{bmatrix} \right\|^2 \tag{10.2}
$$

with parameters  $\theta$ ,  $s$ ,  $t_x$ ,  $t_y$ . We have included weights  $w_i$  into the formulation [Equation  $\mathbb{E}[.10.2]$ , however, this possibility is not used in our code.

#### **150** Chapter 10: Image understanding

We decompose the minimization of  $E(\theta, s, t_x, t_y)$  to an outer minimization with respect to  $\theta$  and inner minimization with respect to *s*,  $t_x$ ,  $t_y$ . Minimization with respect to *s*,  $t_x$ ,  $t<sub>y</sub>$  is performed by setting the corresponding partial derivatives to zero

$$
\frac{\partial E}{\partial t_x}=0\,,\qquad \frac{\partial E}{\partial t_y}=0\,,\qquad \frac{\partial E}{\partial s}=0\,,
$$

which leads to the following system of linear equations

$$
s\sum_{i=1}^{M} w_i q(\quad y_i, -x_i, \theta) - N t_x = -\sum_{i=1}^{M} w_i x'_i
$$
  
\n
$$
s\sum_{i=1}^{M} w_i q(-x_i, -y_i, \theta) - N t_y = -\sum_{i=1}^{M} w_i y'_i
$$
  
\n
$$
s\sum_{i=1}^{M} w_i^2 (q^2(y_i, -x_i, \theta) + q^2(x_i, y_i, \theta)) - t_x \sum_{i=1}^{M} w_i q(y_i, -x_i, \theta) - t_y \sum_{i=1}^{M} w_i q(-x_i, -y_i, \theta) = -\sum_{i=1}^{M} w_i x'_i q(y_i, -x_i, \theta) + \sum_{i=1}^{M} w_i y'_i q(x_i, -y_i, \theta),
$$
\n(10.3)

where  $q(a, b, \theta) = a \sin \theta + b \cos \theta$ . The dependency  $E(\theta) = \min_{(s, t_x, t_y)} E(\theta, s, t_x, t_y)$  is non-linear, so the outer minimization with respect to  $\theta$  is performed numerically. This normally only needs a few iterations, as the function is smooth and one dimensional.

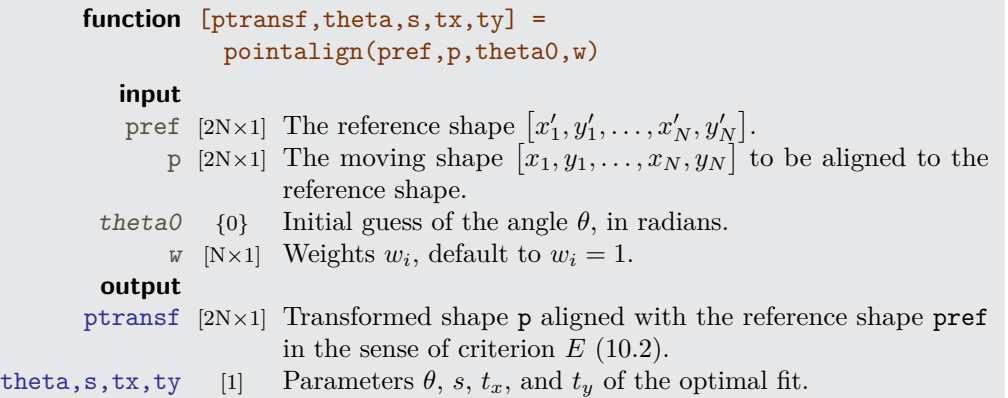

The minimization with respect to  $\theta$  is performed by the function  $\text{fminunc}^1$  $\text{fminunc}^1$ . The criterion function  $E(\theta)$  is evaluated by a function [crit](#page-0-0) (below). Once the optimal  $\theta$  is found, the transformed shape ptransf and the rest of the parameters are calculated using function [transf](#page-0-0) (p. [151\)](#page-0-0).

```
theta = fminunc(@(theta)(crit(p,pref,theta,w)), theta0, ...
                 optimset('Display','off','LargeScale','off'));
[E,ptransf,s,tx,ty] = transf( p, pref, theta, w);
```
<span id="page-13-0"></span><sup>&</sup>lt;sup>1</sup>If this function is not available—it is part of the Matlab's Optimization Toolbox— $\blacklozenge$ :fminsearch will work equally well.

```
function E = crit(p, pref,theta,w)
```
Function crit is only a wrapper around [transf](#page-0-0).

 $[E,ptransf,s,tx,ty] = transf( p, pref, theta, w);$ 

**function**  $[E,ptransf,s,tx,ty] = transf(p,pref,theta,w)$ 

Function transf takes the moving and reference shapes p and pref and the parameter *θ* and weights  $w_i$ . It calculates optimal *s*,  $t_x$ ,  $t_y$  from [\(10.3\)](#page-0-0) and the transformed shape ptransf, and evaluates the criterion *E* [\(10.2\)](#page-0-0).

We extract the *x* and *y* coordinates of the landmarks and precalculate  $\sin \theta$ ,  $\cos \theta$ .

```
xy = reshape( p, 2, [] );
xyref = reshape( pref, 2, [] );
    n = size( xy, 2 );
x = xy(1, :); y = xy(2, :);xref = xyref(1,:); yref = xyref(2,:);st = sin(theta): ct = cos(theta):
```
Assemble and solve the linear system of equations [\(10.3\)](#page-0-0) for unknowns *s*, *tx*, *ty*.

```
xw = x.*w'; yw = y.*w';xrefw = xref.*w'; yrefw = yref.*w';
sx = sum(xw); sy = sum(yw);yst = st*sy; xct = ct*sx; xst = st*sx; yct = ct*sy;A = [yst-xct -n 0; -xst-yct 0 -n; ...
    sum((st.*yw-ct.*xw).^2+(st.*xw+ct.*yw).^2) -yst+xct xst+yct];
b = [-sum(xrefw) -sum(yrefw) dot(xrefw,-y*st+x*ct)+dot(yrefw,x*st+y*ct)]';
q = A\;
s = q(1); tx = q(2); ty = q(3);
```
Transform the points using function [pointtransf](#page-0-0) (below) and evaluate the criterion *E*.

```
ptransf = pointtransf( p, theta, s, tx, ty );
ptransf = reshape( ptransf, [], 1 );
E = sum(\text{reshape}(repmat(w', 2, 1), [],1).*(ptransf-pref).^2 );
```
**function**  $ptransf = pointtransf(p,theta,s,tx,ty)$ 

Transform shape p according to parameters theta, s, tx, ty (see Equation [10.2\)](#page-0-0).

```
xy = reshape( p, 2, [] );
n = size( xy, 2 );
st = sin(theta); ct = cos(theta);ptransf = [s*t (-s*t) tx; s*t s*t ty] * [xy; ones(1,n)];ptransf = reshape( ptransf, [], 1 );
```
#### **Example**

We use the hand point data made available by  $T$ . Cootes<sup>[2](#page-15-0)</sup>. Figure [10.4a](#page-16-0) shows an example of one shape, drawn as follows:

```
xy = readpointfile( [dataDir 'hand.0.pts'] );
drawcontour(xy);
```
Functions [readpointfile](#page-0-0) and [drawcontour](#page-0-0) are given below.

We read all 18 datasets and store them into a matrix  $pts$ , each dataset to one column.

```
m = 18:
n = 2*size(xy,2);
pts = zeros(n,m);for i = 1:mxy = readpointfile( [dataDir 'hand.' num2str(i-1) '.pts'] );
 pts(:,i) = xy(:);end
```
Unaligned shapes 1 and 8 are shown in Figure [10.4b](#page-16-0). Figure [10.4b](#page-16-0) shows the same shape after alignment using

```
ptransf = pointalign(pts(:,1), pts(:,8));
```
Create the point distribution model. Setting  $\alpha = 0.95$  (accounting for 95% of the variations) needs 5 eigenvectors.

```
alpha = 0.95;
[P,pmean,lambda] = pointdistrmodel( pts, alpha );
```
The mean shape and all aligned shapes are shown in Figure [10.5a](#page-16-1). We can now show the principal modes of variation of the shape. Commands

```
p1 = pmean - 3*sqrt(lambda(i))*P(:,i);p2 = pmean + 3*sqrt(1ambda(i))*P(:,i);
```
calculate the extremal variations corresponding to  $\pm 3\sigma$  for mode i. Figures [10.5b](#page-16-1)c illustrate these variations for the first principal modes corresponding to the two largest eigenvalues. Note that the first mode makes the fingers spread out, while the second mode makes them move right and left. Finally, we save the learned model for later analysis (Section [10.5\)](#page-17-0).

**save** handpdm pmean P lambda

#### **function** xy = readpointfile(filename)

Read a file filename with point coordinates in the format used for T. Cootes' hand point data: the first line contains the number of points *N*, the remaining lines contain each two numbers corresponding to the *x* and *y* coordinates. It returns a  $2 \times N$  array of point coordinates.

```
f = fopen( filename );
n = fscanf( f, '%d', 1 );
xy = fscanf( f, '%g', [2 n] );
```
<span id="page-15-0"></span><sup>2</sup>[http://www.isbe.man.ac.uk/~bim/data/hand\\_data.html](http://www.isbe.man.ac.uk/~bim/data/hand_data.html)

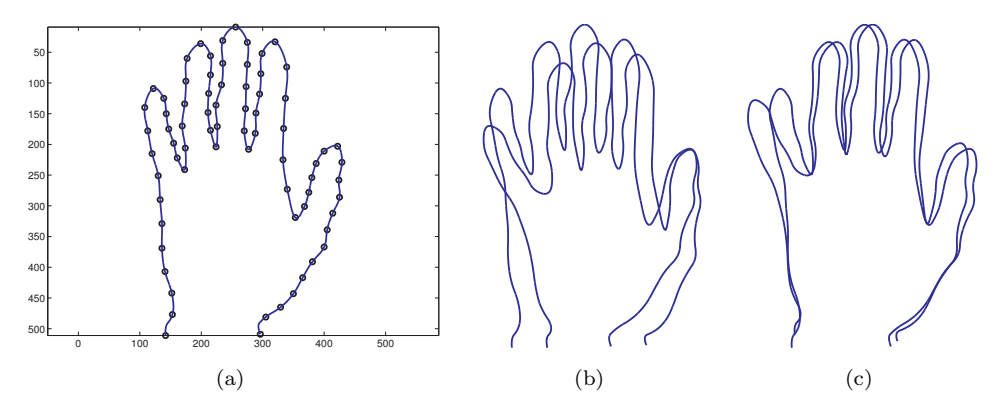

**Figure 10.4**: (a) Hand shape from dataset 1 with marked landmark points. Shapes 1 and (b) 8 before and (c) after alignment.

<span id="page-16-1"></span><span id="page-16-0"></span>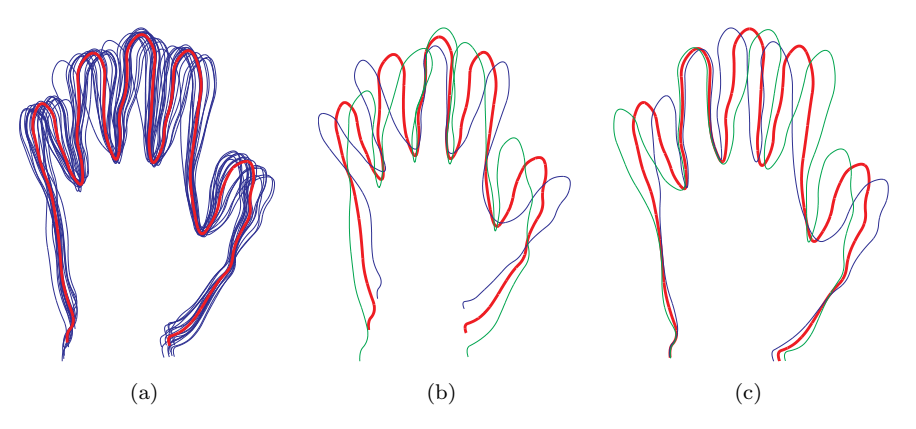

**Figure 10.5**: (a) The mean shape (in red) superimposed over all shapes after alignment. Changes corresponding to the  $(b)$  first and  $(c)$  second mode. The mean shape is in red, the shape corresponding to the (b) first and (c) second mode. The mean shape is in corresponding to  $-3\sqrt{\lambda}$  in blue and the shape corresponding to  $+3\sqrt{\lambda}$  in green.

#### **function** drawcontour(xy)

Draws a smooth contour through given points. Matrix xy has size  $2 \times N$  and each column determines one point.

This function uses B-spline interpolation [bsplineinterp](#page-0-0) (p. [107\)](#page-0-0). Note how the first and last points are duplicated to create neutral boundary conditions.

```
t = 2:0.01:size(xy,2) + 1;
degree = 2;
xt = bsplitneinterp( [xy(1,1) xy(1,:) xy(1,end)], t, degree);yt = bsplineinterp( [xy(2,1) xy(2,:) xy(2,end)], t, degree );
plot( xy(1,:),xy(2,:),'ko', xt,yt,'b-', 'LineWidth',2 );
```
## <span id="page-17-0"></span>**10.5 Active shape model fit: asmfit**

In Section [10.4,](#page-11-0) we have seen a function [pointdistrmodel](#page-11-0) (p. [148\)](#page-11-0) that creates a point distribution model (PDM) from a set of training shapes. Here we show how to fit the learned point distribution model to a given image [Algorithm  $\Box$ :10.6]. It is a segmentation method similar to active contours such as snakes (Section [7.3\)](#page-0-0).

The method is useful for images with pronounced edges that correspond well to the learned PDM. It is based on examining a narrow band around the current shape for improved landmark positions. The method is relatively fast but requires a good guess of the initial position.

The fitted shape is given by its pose parameters  $\theta$ , *s*,  $t_x$ ,  $t_y$  and shape parameters **b** [Equation,  $\Box$ :10.1–10.5]

$$
\mathbf{p} = s \begin{bmatrix} \cos \theta & -\sin \theta \\ \sin \theta & \cos \theta \end{bmatrix} (\mathbf{Pb} + \bar{\mathbf{p}}) + \begin{bmatrix} t_x \\ t_y \end{bmatrix},
$$
(10.4)

where the mean shape  $\bar{p}$  and principal eigenvectors  $P$  are provided by [pointdistrmodel](#page-11-0).

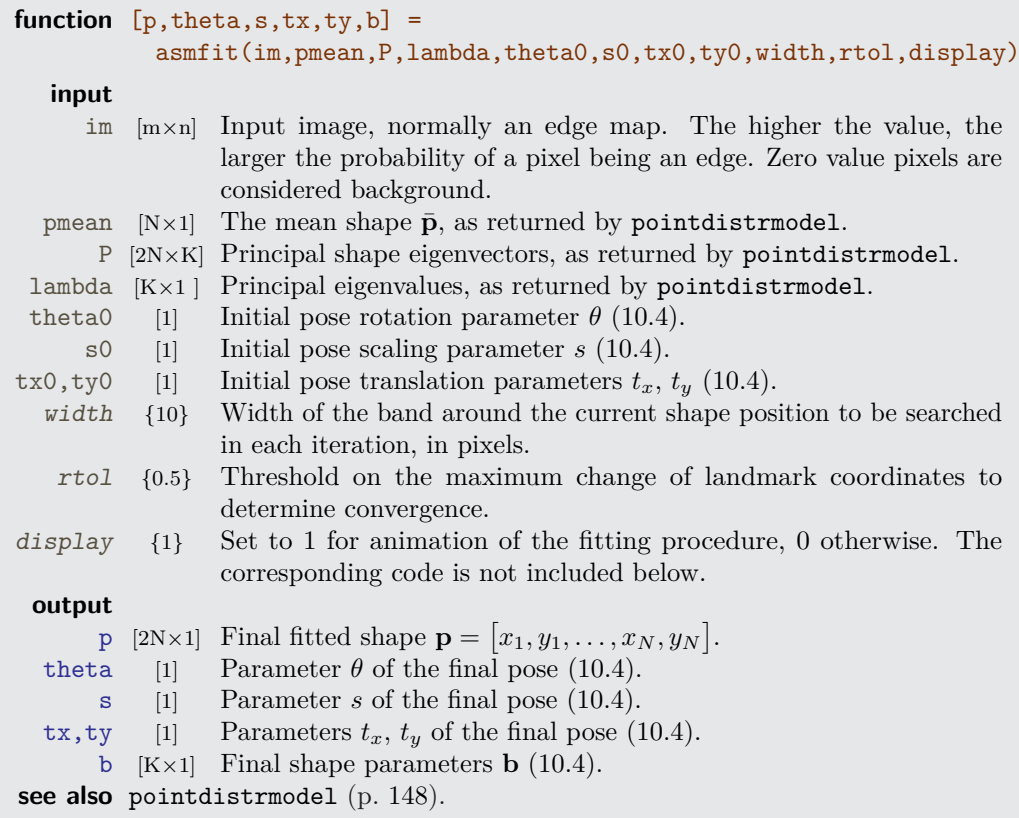

Initialize pose parameters theta, s, tx, ty and shape parameters b. Variable pold is used in the stopping criterion and stores the previous value of p; iter is the iteration counter.

```
theta = theta0; s=s0; tx = tx0; ty = ty0;
b = zeros( size(P,2), 1 );
[n,junk] = size(pmean);
pold = pmean;
iter = 1;
```
The main cycle is repeated until the change  $\mathbf r$  of landmark positions between iterations decreases below the threshold rtol.

```
while true
 p = pointtransf( P*b+pmean, theta, s, tx, ty );
 r = max(abs(p-pold));
 if (iter>1 && r<rtol) || iter>1000, break; end
 pold = p;
```
For each landmark we find a line (described by a vector  $\alpha x$ ,  $\alpha y$ ) normal to the shape contour at that point using function [perpendicular](#page-0-0) (p. [156\)](#page-0-0). We evaluate the edge map im for values v on the line  $qx$ ,  $q\bar{y}$  with step 1. The new landmark position pnew is the position of the maximum in v, unless the maximum is zero—in this case we are in a background region with no edges and the landmark is not moved. Note how the *x*, *y* coordinates need to be extracted from and stored into the 1D vectors p, pnew.

```
t = -width:1:width;pnew = p;
for i = 1:n/2x = p(2+i-1); y = p(2+i);[qx,qy] = perpendicular(p, i);
  v = interp2( im, x+qx*t, y+qy*t, '*linear');
  [\text{maxv}, j] = \text{max}(v);
  xn = x+qx*t(j); yn = y+qy*t(j);if maxv>0
    pnew(2*i-1:2*i) = [xn yn];end
end % for i
```
Once the new proposed landmark positions pnew are known, we call [pointalign](#page-0-0) (p. [150\)](#page-0-0) to find new pose parameters  $\theta$ ,  $s$ ,  $t_x$ ,  $t_y$ .

```
[ptransf,theta,s,tx,ty] = pointalign( pnew, P*b+pmean, theta0);
```
To find new shape parameters b, we first transform the landmark positions pnew into the original (canonical) coordinate space by applying an inverse transform using function [pointtransfinv](#page-0-0) (p. [156\)](#page-0-0). The difference from the mean shape pmean is then projected into the space spanned by the modes using the orthogonality of **P** [Algorithm  $\mathbb{E}$ :10.6].

porig = pointtransfinv( pnew, theta, s, tx, ty );  $b = P' * (porig-pmean);$ 

We repeat the whole loop until convergence.

```
iter = iter+1;
end % while loop
```

```
function [qx, qy] = perpendicular(p, i)
```
Function perpendicular finds a unitary vector  $(qx, qy)$  perpendicular to the boundary described by points p at point number i. Indexes of neighbors used to calculate the normal direction—normally the left and right neighbors, except for the first and last points—are im, ip, with coordinates (xm, ym) and (xp, yp).

```
[n,junk] = size(p);im = max( 1, i-1 );
ip = min( n/2, i+1 );
xm = p(2*im-1); ym = p(2*im);xp = p(2 * ip-1); \quad yp = p(2 * ip);qx = yp-ym;qy = xm - xp;mag = sqrt( qx*qx + qy*qy ); % normalize length to 1
qx = qx/mag; qy = qy/mag;
```
**function**  $ptransf = pointtransfinv(p,theta,s,tx,ty)$ 

Inverse transformation to [pointtransf](#page-0-0) (p. [151\)](#page-0-0).

```
xy = reshape( p, 2, [] );
n = size(xy,2);
st = sin(-theta); ct = cos(-theta);rs = 1/s;ptransf = [rs*t (-rs*t); rs*t rs*t] * (xy-repmat([tx;ty],1,n));ptransf = reshape( ptransf, [], 1 );
```
#### **Example**

We read a previously learnt hand shape model (Section [10.4\)](#page-11-0) and a hand image im (Figure [10.6a](#page-20-0)).

```
load handpdm
im = im2double( imread([ ImageDir 'hand.jpg']) );
```
The image is smoothed and a gradient magnitude image calculated in each color channel. The final edge map g is a maximum over the three color channels, thresholded to obtain a clean background.

```
h = f\text{special} 'gaussian', 10, 1);
g = zeros( size(im,1), size(im,2) );
for i = 1:3f = \text{imfilter}(\text{im}(:,:,i), h, 'symmetric');
  [px,py] = gradient(f);
  g = max( g, sqrt(px.^2+py.^2) );
end
g = g * (g>0.4*max(g(:)));
```
Figure [10.6b](#page-20-0) shows the shape model in the initial position superimposed over the inverted edge map g (black on white background). Initial pose parameters of the shape model were obtained manually.

 $s0 = 0.6$ ; theta $0 = 0.0$ ; tx $0 = 40$ ; ty $0 = 50$ ;  $[p, theta, s, tx, ty, b] = asmfit( g, pmean, P, lambda, theta0, s0, tx0, ty0 );$ 

Active shape model fitting takes 25 iterations. Figure [10.6c](#page-20-0) illustrates the first iteration, with normal search lines through each landmark and maxima (new proposed landmark positions) found. You can follow the fitting process in real-time by running [asmfit](#page-0-0) (p. [154\)](#page-0-0) with default parameters. The final position is shown in Figure [10.6d](#page-20-0).

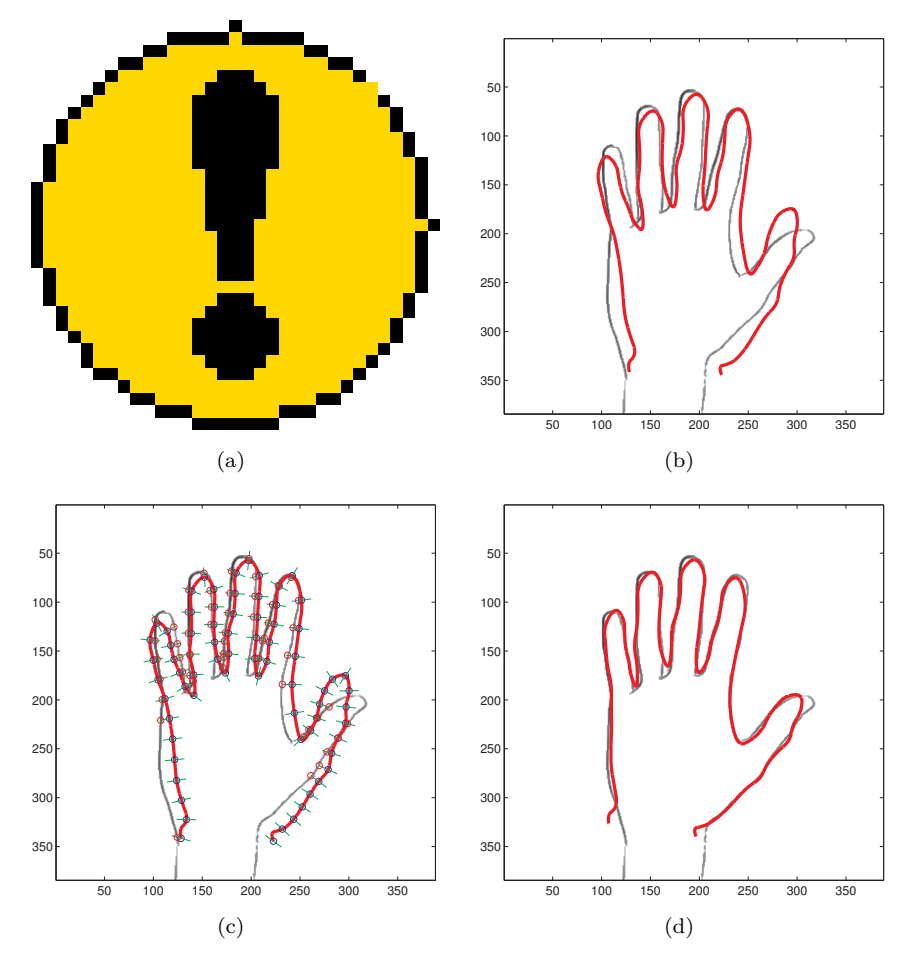

<span id="page-20-0"></span>**Figure 10.6**: (a) Hand image. (b) The corresponding edge map with superimposed initial shape. (c) First iteration of the fitting process with the shape contour in red, current landmarks positions as blue circles, search lines in green, and new landmark positions as red circles. (d) Final fit.